# Pirouette® Specifications Version 5.0

#### **Minimum System Requirements**

3 GHz PC, 12 GB RAM

100+ MB free on hard disk

Pointing device

Windows Vista, 7, 8, 10, 11

#### Help

Full documentation as cross-referenced PDF Link to Adobe® Acrobat® Reader

#### Data

## Files

No size limitations

#### Read

Binary, ASCII, Lotus®, Excel®

Common Instrument Formats, AIA, JCAMP,

Galactic®, ChemStation®

#### Write

Files, Subsets, Calculated objects in

Binary, ASCII, Excel, SPC and AIA formats

## Models

Read binary; Write binary, ASCII, Galactic, Guided Wave

## Merge

Single or Multiple files, drag and drop, by Sample, by Variable

#### Subsets

Unlimited number

By exclusion or inclusion

Saved with file, Separate results maintained

## Sample selection

Kennard & Stone, PCA Hypergrid, Leverage

#### Variable selection

Fisher or Variance weights, StDev rank

## Output

Printers, via Print Manager

Clipboard, of graphics, data or results

## **Edit functions**

Cell contents and ranges

Columns and/or Rows

Cut, Copy, Paste, & Clear; Insert & Delete

#### Spreadsheet

X-block, Y-block, & Category-block

Go To; Sort, by value or by name

Find missing values

## Fill Missing Values

Zero, By value, Mean, Median, Interpolation,

PCA fill

## **Object Manager**

Data and Results tree

Drag and drop into chart windows

Data object history

Note writing, saved with file

## **Pretreatments**

## Transforms

1st & 2nd Derivative (5 - 95 points)

Smoothing (5 - 95 points)

Log10, Multiply, Normalize

Subtract (value or variable)

Divide by (2-norm, 1-norm, max, range, value)

Baseline correction (linear, quadratic, cubic fit, selected sample)

Multiplicative Scatter Correction

Standard Normal Variate

## **Preprocessing Options**

Mean-centering, Variance scale Autoscale, Pareto, Range scale

## **Multivariate Analysis**

## **Hierarchical Cluster Analysis**

#### Linking Methods

Single, Centroid, Complete, Incremental, Median, Group Average, Flexible

#### Orientation

by Sample or by Variable

Results

Sample or Variable Dendrogram

## **Principal Components Analysis**

Model Probability Control

Projection Model

#### Validation

Cross, Step

Any number of left out samples

#### Varimax Rotation

Raw, Normal, & Weighted

#### Results

Scores, Rotated Scores

Loadings, Rotated Loadings

Eigenvalues, Rotated Eigenvalues

Errors (PRESS)

Outlier Diagnostics, Contributions

Modeling Power

X Residuals, X Reconstructed

#### Prediction

Dynamic factor selector

Projected Scores

X Residuals, X Reconstructed

Outlier Diagnostics, Contributions

### **K Nearest Neighbors**

Unlimited number of neighbors or classes

Classification Model

#### Results

Votes Matrix

Misses Vector

Misclassification Matrix

#### Prediction

Predicted Class

Class fit

# Soft Independent Modeling of Class Analogy

Model Probability control

Prediction Probability control

Unlimited number of classes

Classification Model

#### Results

Scores

Loadings

Eigenvalues

X Residuals

Modeling Power

Outlier Diagnostics

Interclass Residual

Interclass Distance

Discrimination Power Misclassification Matrix

Class Projections

## Prediction

Projected Scores

X Residuals

X Residuals Class Distances

Class Probabilities

Class Probabilities

Best & Next Best Predicted Class

Misclassification Matrix Class Projections

## Classical Least Squares

Prediction Model

#### Validation

Cross, Step, by Category

Any number of left out samples

#### Results

Pures and uncertainty bounds Errors (PRESS, SEC, r)

Y Fit

Outlier Diagnostics X Residuals

# Regression Vector **Prediction**

Predicted properties

Errors, slope, intercept

X Residuals Probabilities Y Fi

# **Principal Components Regression, Partial Least Squares Regression, and**

### Partial Least Squares-Discriminant Analysis, Locally Weighted Regression

Unlimited number of dependent variables

Prediction Model

#### Validation

Cross, Step, by Category

Any number of left out samples

## Orthogonal Signal Correction

## Results

Scores

Loadings

Eigenvalues

Errors (PRESS, SEC, SEV)

VE

Outlier Diagnostics, Contributions

X Residuals, X Reconstructed

Correlation spectrum

Regression Vector

Class Predicted, Misclassifications (PLS-DA)

## Prediction

Dynamic factor selector

Predicted properties

Errors

Prediction scores

Outlier diagnostics, Contributions

Y Fit

X Residuals, X Reconstructed

Class Predicted, Misclassifications (PLS-DA)

## Mixture Analysis

Multivariate Curve Resolution, Alternating

Least Squares

Prediction Model

## Results

Eigenvalues, Scores, Loadings

Solution Select, Feasible Region, Source

Amounts & Profiles, X Residuals

## Prediction

Feasible Regions Source Amounts

Calibration Transfer
Algorithms supported

## KNN, SIMCA, PLS, PCR

Transfer Functions

Direct standardization, Piecewise direct,

## Additive, Multiplicative

## **Graphics**

Plots
2D Scatter, 3D Rotatable Scatter

Line

Multiple 2D Scatter

#### Plot arrays Point labels, Cloaking

Interaction

Point Selection Range Selection

Magnify Point Labeling

3D Spinning

Linking selections across views

# Color by category **Preferences**

Custom interface colors, graphics, fonts Custom plot symbol size, window size User defined preference sets

English, Spanish, German, Japanese, Portuguese, French, Italian

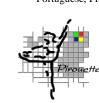

## **Info**Metrix

19119 North Creek Pkwy Suite 100 Bothell, WA 98011 425/402-1450 7:00 - 5:00 PST https://www.infometrix.com/ info@infometrix.com